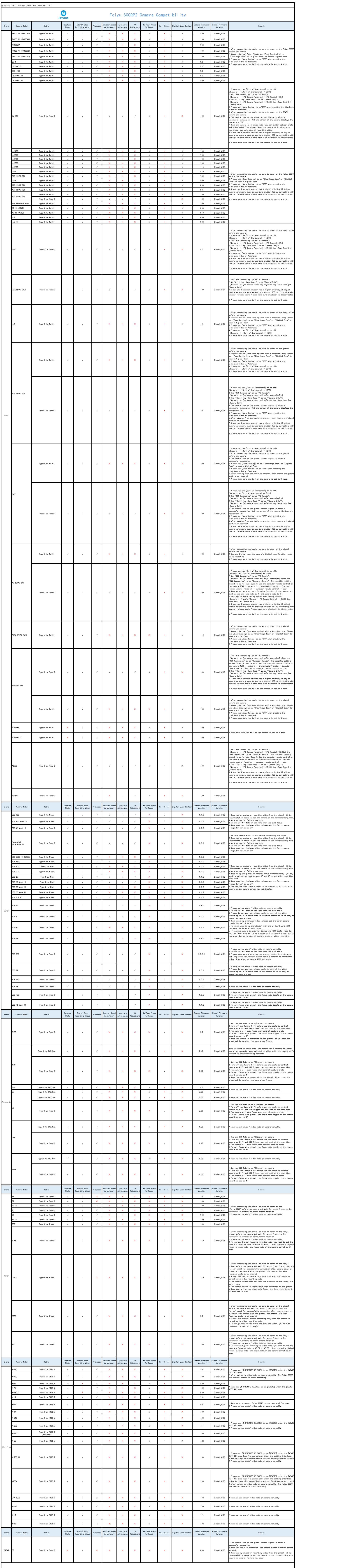

Notice:<br>1. "V" Means Support this function, "X" Means Do not Support;<br>2. When connecting by Type C to TRS3.5, Type C to TRS2.5 and USB2.0 to Mini USB , the camera icon on the gimbal screen will not light up.long press the